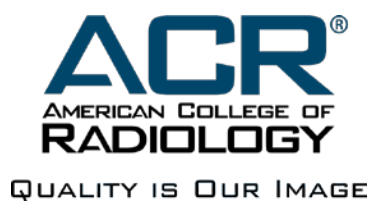

MIPS Data Upload – Text File Specification for

Program year 2018

Version 1.6.1

# **Revision History**

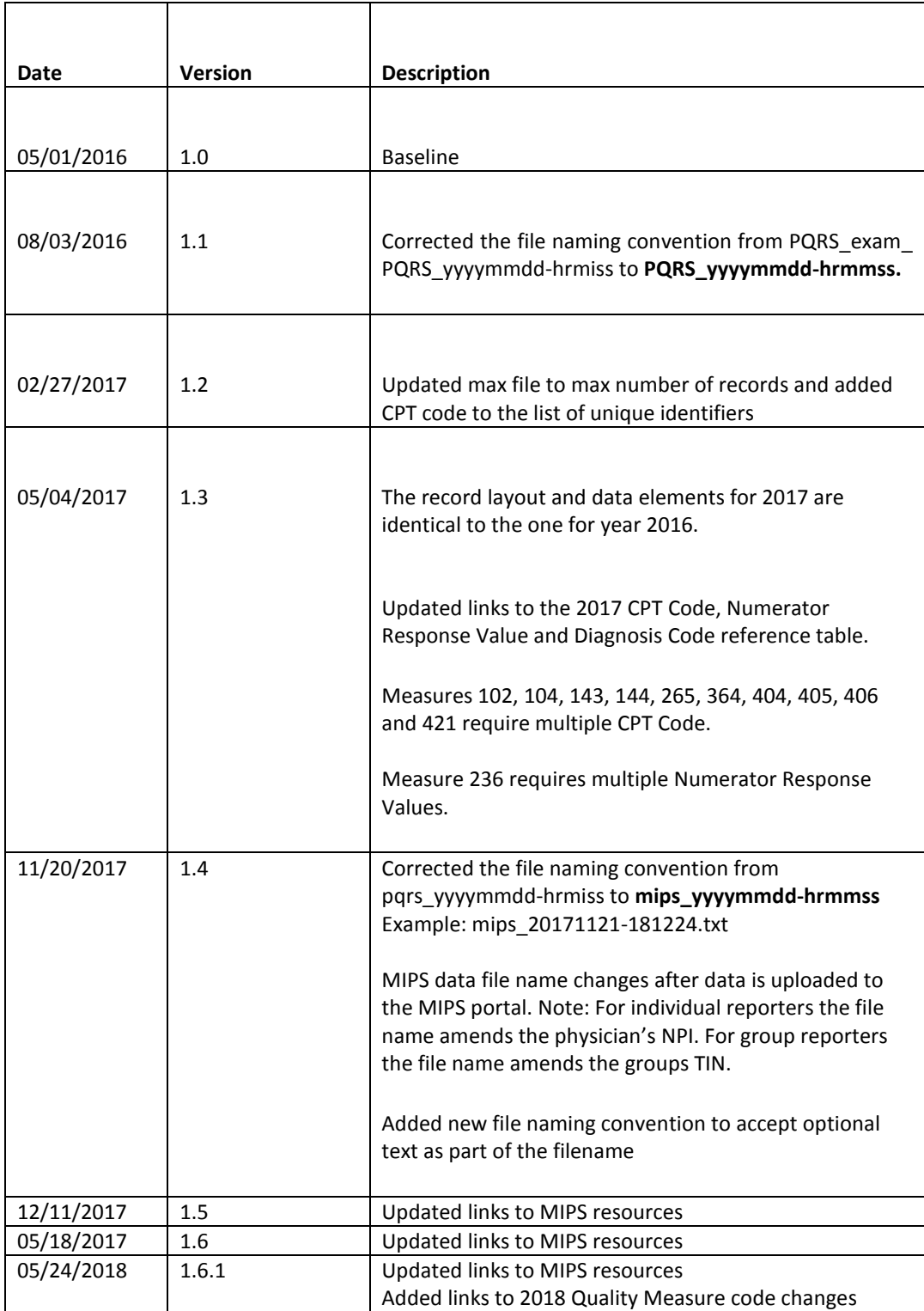

#### **NRDR - MIPS Data File Specifications for Text File**

The MIPS accepts data file in text file format. The MIPS text file specifications are listed as follows:

- 1. The data file is a delimited text file.
- 2. The maximum recommended number of records is 10000.
- 3. The filename extension is '.txt'.
- 4. The file naming convention is mips\_yyyymmdd-hrmiss or mips\_yyyymmdd-hrmiss-<optional text>

yyyymmdd-hrmiss is the time stamp at the time the file is created, where

 yyyy is the 4 digit year, mm is the 2 digit month, dd is the 2 digit day, hr is the 2 digit hour in military time format, mi is the 2 digit minute, and ss is the 2 digit second

Example: mips\_20181221-181224.txt

<optional text> can be any text up to 15 characters. You may use this space for versioning purposes. For example: mips\_20181221-181224-version2.txt

**Note**: The MIPS Measure data import tool amends the physician's NPI to the file name so that the files can be distinguished among other physicians. For group reports the import tool amends the groups TIN to the file name.

- 5. The data file must contain at least one record.
- 6. Each line must contain one and only one record; record delimiter is the CARRIAGE RETURN character followed by the LINE FEED character (CR LF).
- 7. No header row.
- 8. Each record must begin at the first position of a line.
- 9. Each record must begin at the first position of a line.
- 10. Each record has 15 data elements.
- 11. Each data element must be positioned in the order specified below:

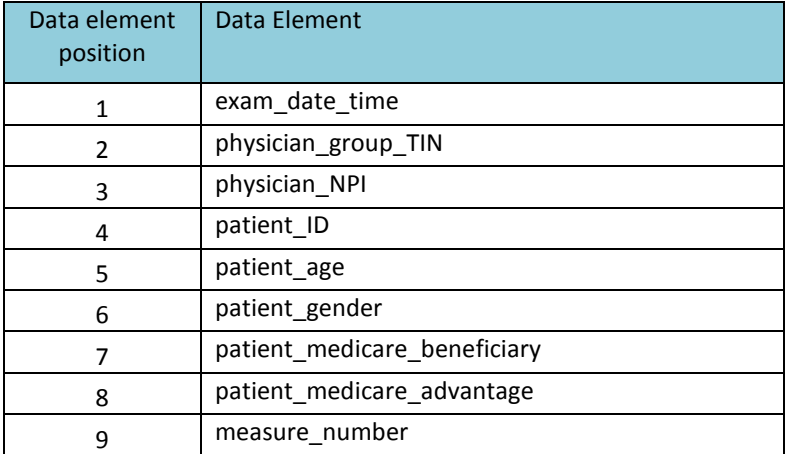

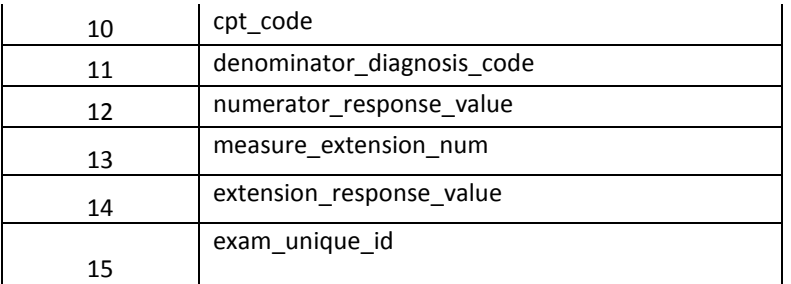

12. Each data element is separated by the vertical bar character '|'; if there is no answer for a data element you should write the '|' character immediately after the previous '|'. Do not use the SPACE character to substitute for no data value.

> Example: Let's use the first nine data elements as an example. Suppose we only have data for Patient first name, Patient last name, Patient Medicare id, and we refuse to provide patient SSN, then the data should be written as:

|John||Doe||Y||N|A-123456|

13. The unique identifier of an exam record is composed of the Physician Group TIN, Physician NPI, Patient ID, Exam Date time, Measure # and CPT code.

### **Submitting MIPS Quality Data**

- [MIPS Data Submission Overview](https://nrdrsupport.acr.org/support/solutions/articles/11000037091-mips-data-submission-overview)
- [How to Upload MIPS Quality Measure Data](https://nrdrsupport.acr.org/support/solutions/articles/11000037924-how-to-upload-mips-quality-measure-data)
- [Data Upload File Specifications and Template](https://nrdrsupport.acr.org/support/solutions/articles/11000038293-data-upload-file-specifications-and-template)
- [Reviewing MIPS Quality Measure Data](https://nrdrsupport.acr.org/support/solutions/articles/11000037922-reviewing-mips-quality-measure-data)

## **MIPS Measure Data Elements and Mapping**

The supported MIPS measures for 2018 can be found under the link below: <https://www.acr.org/-/media/ACR/Files/Registries/QCDR/MIPS-Measures-Supported-2018.pdf?la=en>

#### **2018 Quality Measure Code Changes**

- [Diagnostic](https://www.acr.org/-/media/ACR/NOINDEX/Measures/Diagnostic-Radiology-Measure-Specifications.pdf)
- [Interventional](https://www.acr.org/-/media/ACR/NOINDEX/Measures/Interventional-Radiology-Measure-Specifications.pdf)
- [Radiation Oncology](https://www.acr.org/-/media/ACR/NOINDEX/Measures/Radiation-Oncology-Measure-Specifications.pdf)

This section describes the MIPS Measure data elements. Some of the elements are expected to be in numeric format and their mapping rules are described under the Answer column. Although the output is a text file the data should not exceed the Maximum Length if indicated.

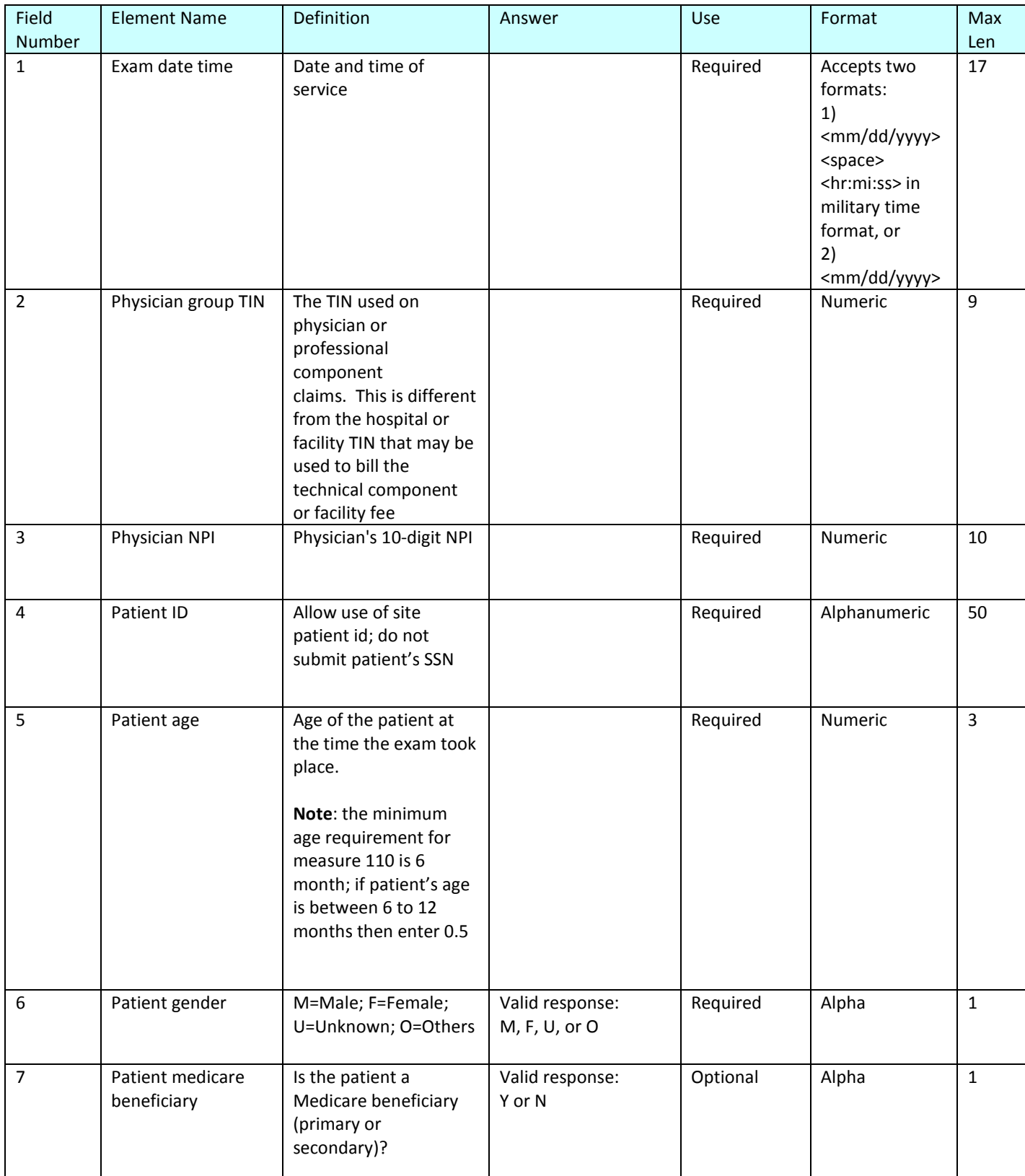

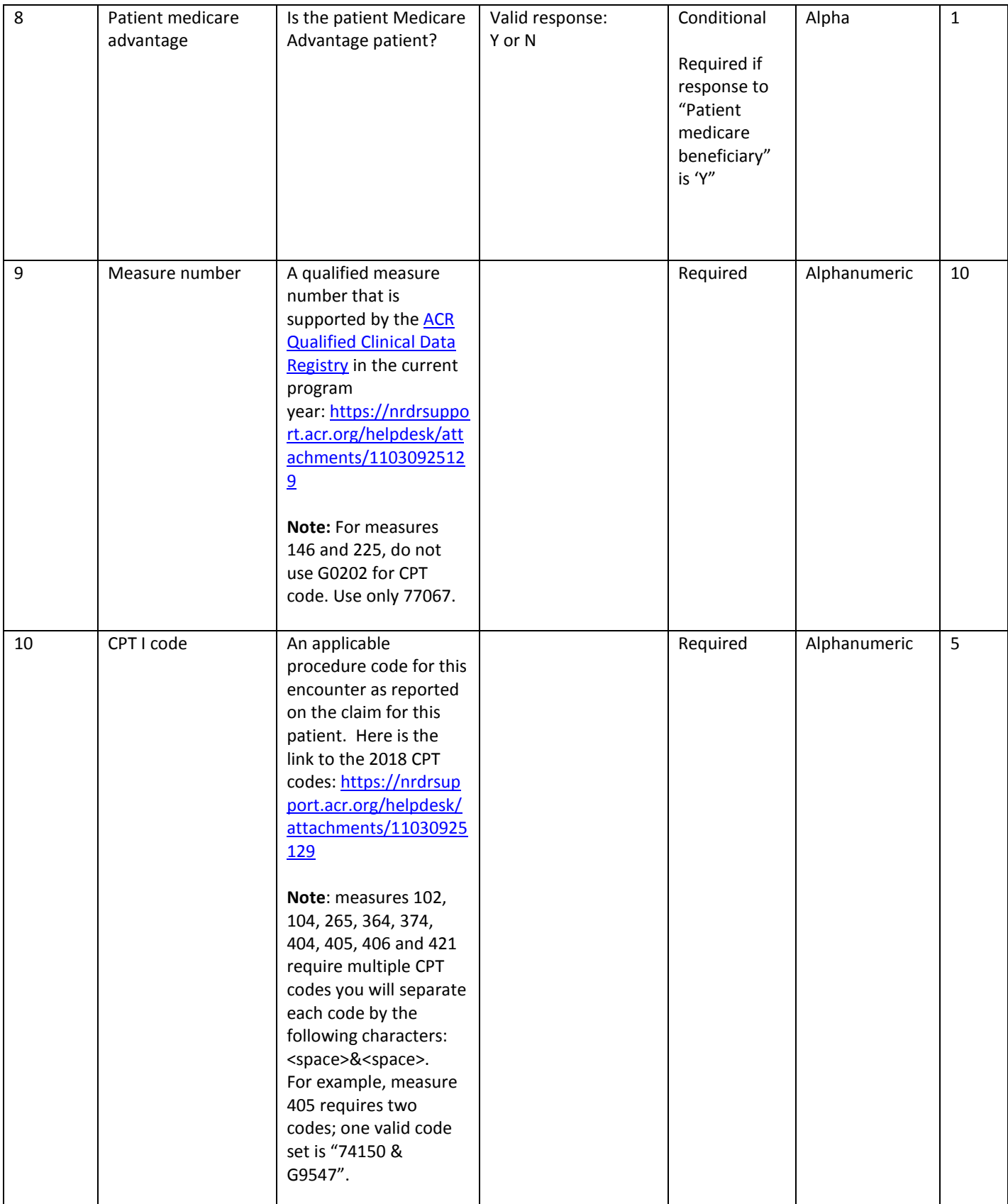

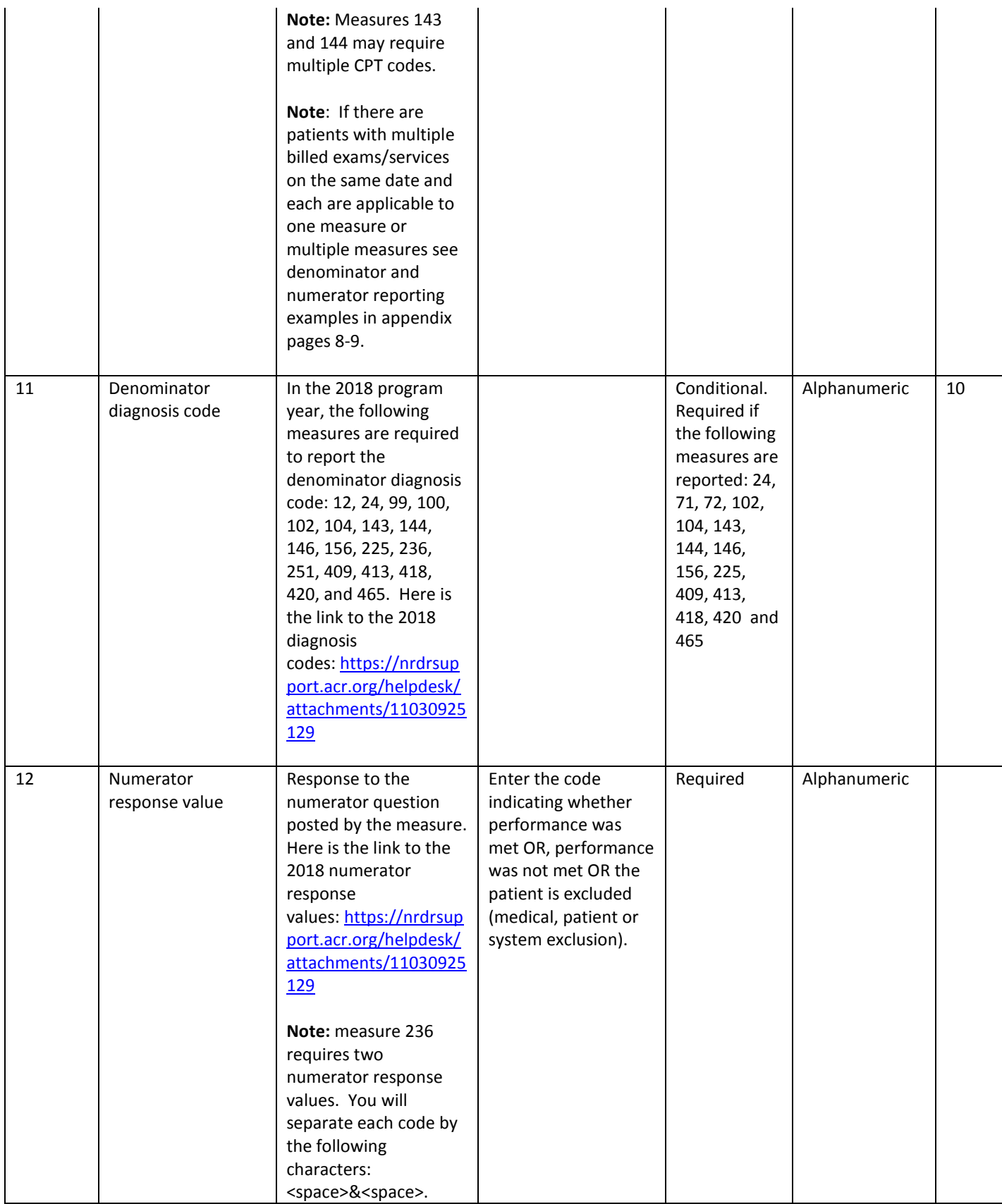

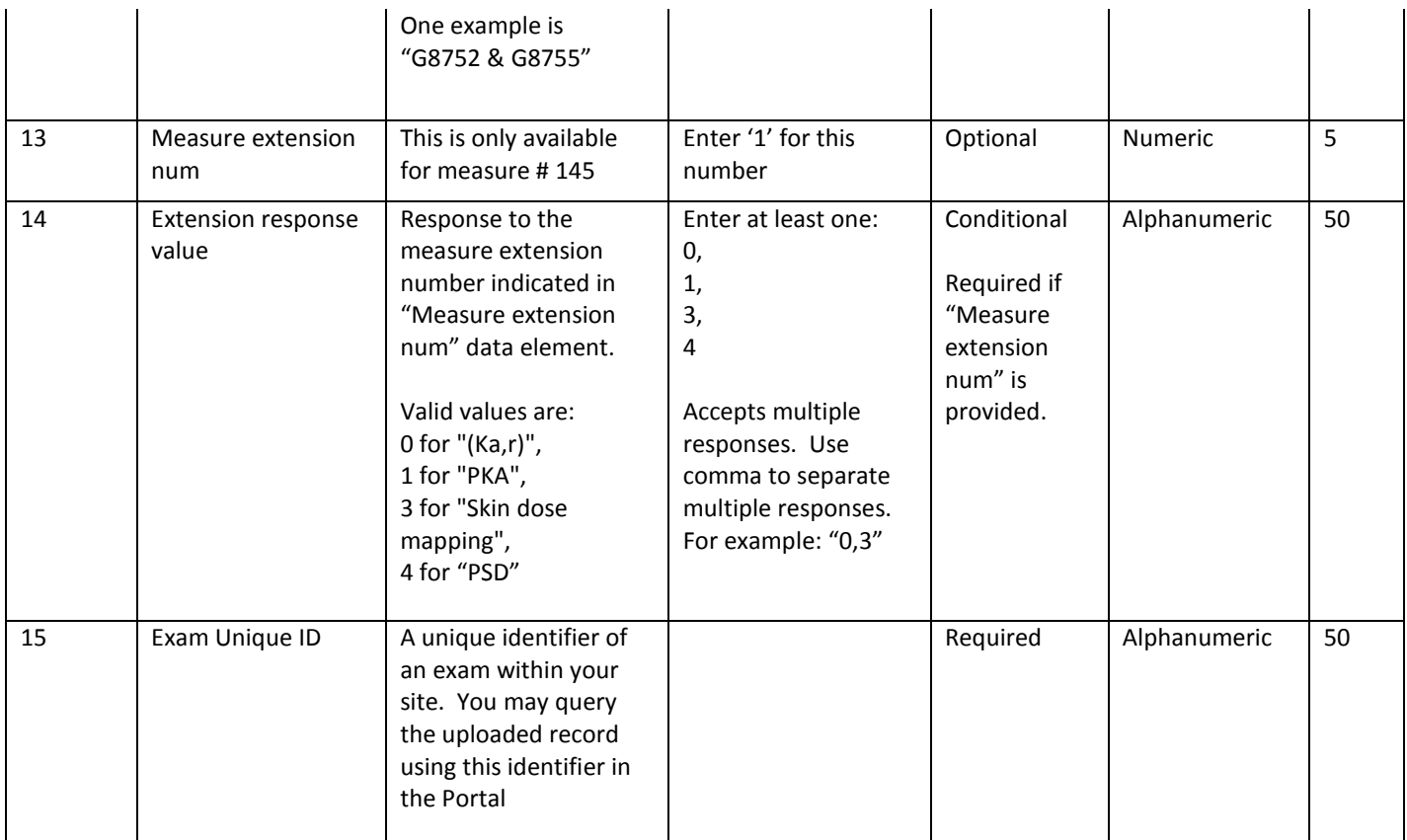

## **Appendix**

#### **Denominator and Numerator Reporting Examples**

If there are patients with multiple billed exams/services on the same date and each are applicable to one measure, you will need to report the exams in multiple rows with the same exam data (all fields).

For example, measure 436 applies to multiple procedures for the same patient – report each CPT code as a separate line item.

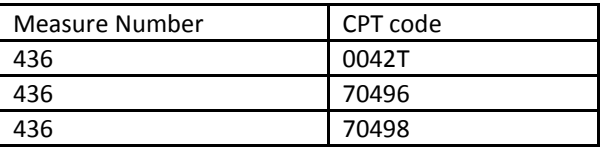

Or, if there are patients with a billed exam/service on the same date and the service is applicable to different measures, you will need to report the measures in multiple rows with the same exam data (all fields). For example, patient A Smith had 74150 which are applicable to measure 405 and 436. Report each measure as a separate line item.

There are four scenarios that determine how records are submitted. Two related to denominator coding and two related to numerator coding.

#### **Denominator coding:**

- 1. When a measure denominator requires multiple codes, e.g. 405 with 74150 being the exam/service being billed and G9547 (incidental finding). Or such as 143 where two CPTI exam/service codes are needed – one for a patient visit (ex. 99201) and one for a procedure during that visit (ex. 51720). In this case, both codes should be place in the "CPTI" code field separated by <space>&<space>. Example: 74150 & G9547. Single row.
- 2. When a patient has multiple exams/services on the same day, same TIN/NPI and the same measure applies to each exam service. These may be billed with CPTI codes on the same claim, each of which are included in the measure specifications. "Multiple denominator events" as you have said. As in the measure 436 example:

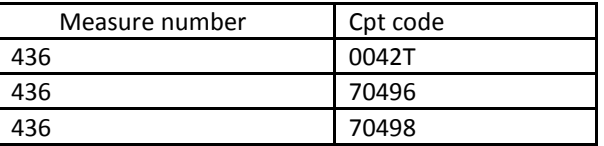

In this scenario, each exam/service is considered a "reportable instance" of a measure (denominator events). And each one should be a separate line (multiple rows) in the file.

#### **Numerator Coding:**

1. When a patient has one exam/service, same day, same NPI/TIN and multiple measures are applicable to the billed exam/service.

Example: patient had 74150 (CT exam), this may be applicable to measure 405 (if there was an incidental finding) and to 436. Each measure should be reported on a separate line (multiple rows).

2. When a measure numerator requires multiple codes.

Example: measure 236 may require G8752 and G8755 to be reported. Both codes should be placed in the numerator response value field separated by <space>&<space>. G8752 & G8755 in a single row.